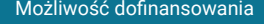

o.o.

\*\*\*\*\*

Analiza finansowa – kurs online Numer usługi 2024/04/16/43371/2125267 Wektor Wiedzy zdalna w czasie rzeczywistym Wektor Wiedzy Sp. z Usługa szkoleniowa 30 h

02.10.2024 do 28.11.2024

3 431,70 PLN brutto 2 790,00 PLN netto 114,39 PLN brutto/h 93,00 PLN netto/h

# Informacje podstawowe

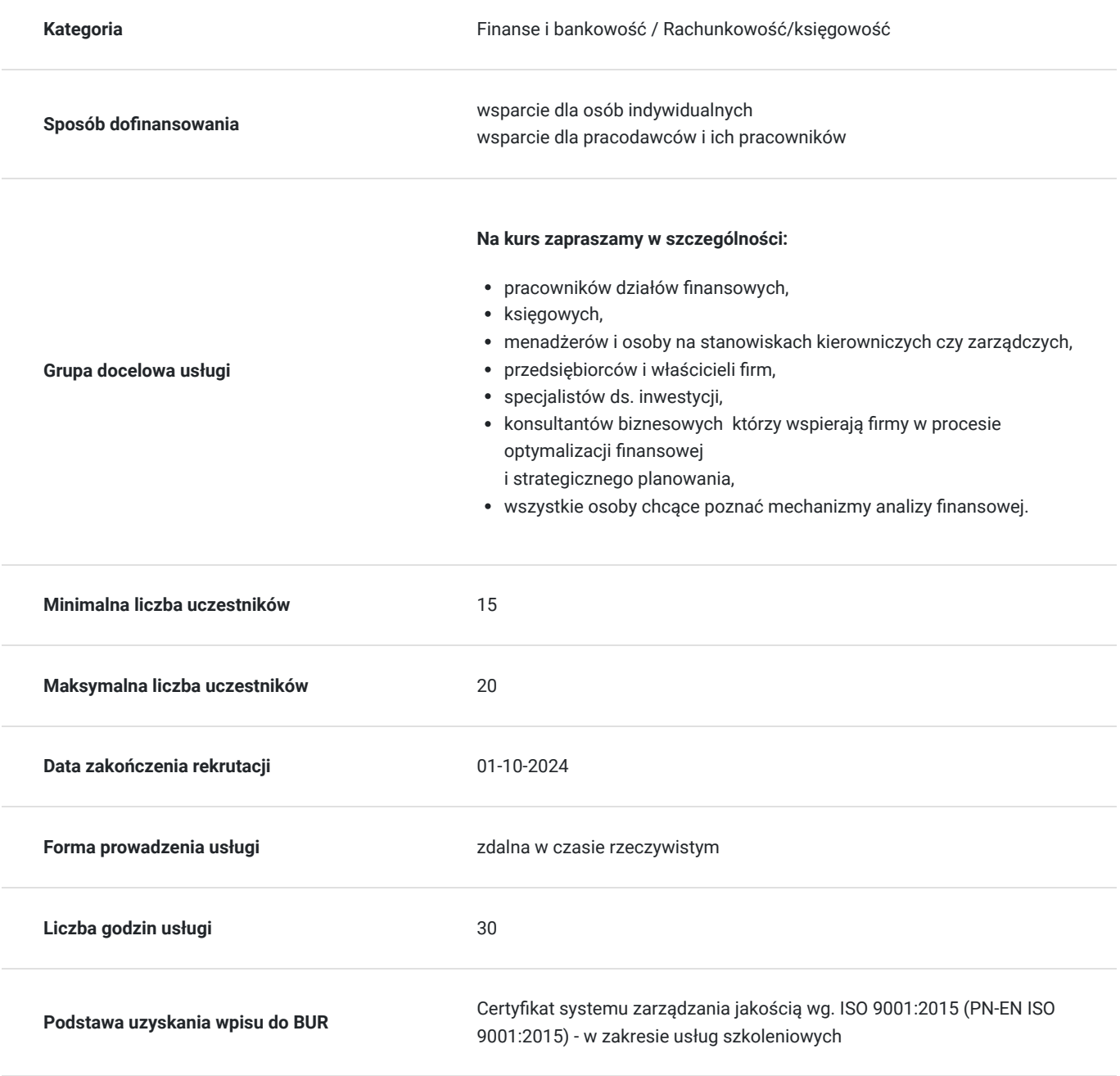

# Cel

### **Cel edukacyjny**

Kurs przygotowuje do samodzielnego prawidłowego przeprowadzenia analizy finansowej. Podczas 5 - dniowego kursu uczestnicy nabędą umiejętności interpretacji wyników oraz oceny sytuacji kapitałowo-majątkowej i finansowej podmiotu gospodarczego. Dowiedzą się także jak trafnie analizować i interpretować sprawozdania finansowe. Nabędą praktycznych umiejętności modelowania projektów finansowych w arkuszach MS Excel.

### **Efekty uczenia się oraz kryteria weryfikacji ich osiągnięcia i Metody walidacji**

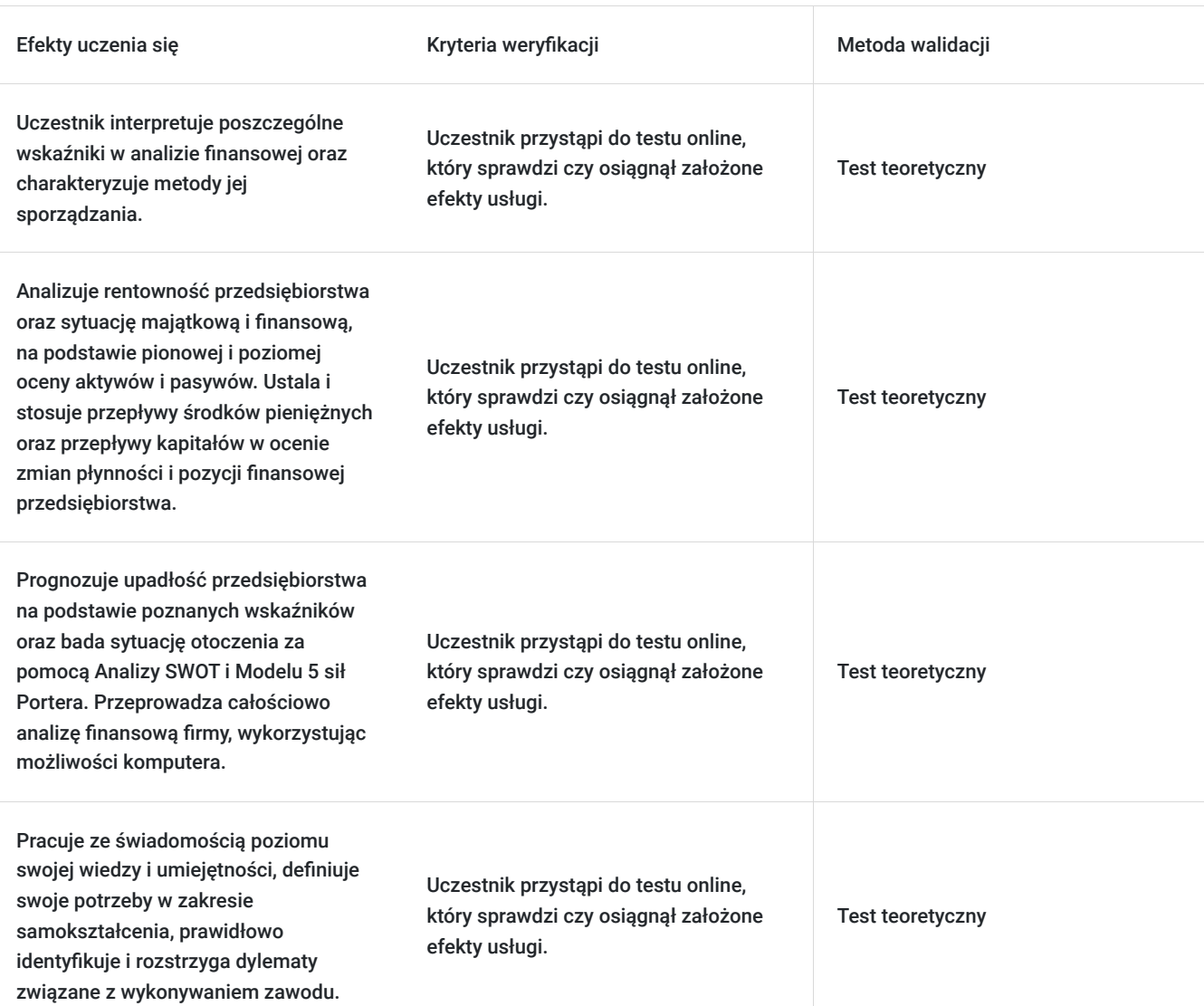

# Kwalifikacje

### **Kompetencje**

Usługa prowadzi do nabycia kompetencji.

#### **Warunki uznania kompetencji**

Pytanie 1. Czy dokument potwierdzający uzyskanie kompetencji zawiera opis efektów uczenia się?

Tak, zawiera informacje dotyczące pozyskanej wiedzy, umiejętności i kompetencji społecznych.

Pytanie 2. Czy dokument potwierdza, że walidacja została przeprowadzona w oparciu o zdefiniowane w efektach uczenia się kryteria ich weryfikacji?

Tak, zawiera potwierdzenie.

Pytanie 3. Czy dokument potwierdza zastosowanie rozwiązań zapewniających rozdzielenie procesów kształcenia i szkolenia od walidacji?

Tak, zawiera potwierdzenie.

# Program

#### **Temat 1 - Jak rozpocząć analizowanie sprawozdania finansowego, co można z niego wyczytać oraz jak to zrobić? Czy korzystasz wystarczająco z narzędzi, jakie daje nam ocena sprawozdania finansowego?**

W pierwszej części kursu zrozumiesz, co to znaczy, że sprawozdanie finansowe jest kopalnią wiedzy o firmie - jak w soczewce zbiegają się tutaj decyzje strategiczne i operacyjne przedsiębiorstwa. Zobaczysz, że Analiza finansowa jest narzędziem dającym wiele ciekawych informacji, istotnych do podejmowania decyzji zarządczych. W trakcie zajęć porozmawiamy na temat rachunkowości zarządczej, zobaczysz jaki jest zakres analizy finansowej oraz jej umiejscowienie w całym systemie zarządzania rachunkowością. Nauczysz się w tym dniu patrzenia na sprawozdanie finansowe w aspekcie czytania decyzji strategicznych zarządu. Porozmawiamy o tym, co należy widzieć w sprawozdaniu finansowym, co możesz z niego wyczytać oraz jak są powiązane ze sobą informacje finansowe. Zobaczysz, że za cyframi kryją się konkretne decyzje i preferencje biznesowe.

1. Jaki jest cel analizy finansowej w procesie zarządzania rachunkowością przedsiębiorstwa?

- 2. Jak powiązać analizę finansową z rachunkowością finansową?
- 3. W jaki sposób wykorzystać informacje ze sprawozdania, m.in. z:
- bilansu,
- rachunku zysków i strat,
- rachunku przepływów pieniężnych.

4. Przeprowadzenie przez każdego uczestnika samodzielnej analizy w Excelu na przykładowym sprawozdaniu finansowym w zakresie wskaźników:

- płynności.
- rentowności,
- aktywności,
- zadłużenia.

5. Dokonanie przez uczestników całokształtu oceny sytuacji firmy na podstawie przepływów pieniężnych.

6. Analiza rentowności majątku i kapitałów przedsiębiorstwa przeprowadzona przez uczestników w Excelu.

#### **Temat 2 - Jakie informacje do zarządzania jednostką można wykorzystać z wyliczenia dźwigni? Czy można przewidzieć upadłość firmy i po co nam analiza SWOT i model sił Portera?**

W tym dniu zrobimy parę ciekawych przykładów, abyś zobaczył, jak możesz wykorzystywać dźwignię operacyjną, finansową oraz całkowitą w pozyskaniu zarządczych informacji. Nauczysz się zatem zarządzać kapitałem obrotowym firmy. Zrozumiesz, że nawet przyszłe trudności (z upadłością włącznie) można w firmie przewidzieć, wystarczy tylko trochę policzyć - w końcu nie żyjemy sami w otoczeniu gospodarczym.

- 1. Czego można się dowiedzieć o efektywności wykorzystania kosztów stałych w firmie poprzez wykorzystanie dźwigi operacyjnej, finansowej oraz całkowitej?
- 2. Po co nam analiza kapitału obrotowego?
- 3. Jak przewidzieć upadłość przedsiębiorstwa na podstawie wskaźników? Narzędzia kontroli trudnej sytuacji finansowej.
- 4. Wielowymiarowe modele upadłości: model Altmana.
- 5. Po co nam EBIT I EBITDA?

#### **Temat 3 - Czy można zapanować nad kosztami w firmie? Omówienie sposobu analizowania kosztów.**

O kosztach prowadzonych jest wiele rozmów. Jednak, aby sprawnie poruszać się po tym obszarze, potrzebujesz nie tylko wiedzy, ale przede wszystkim praktycznych umiejętności. Koszty w firmie to nasze codzienne otoczenie i dziesiątki wyborów. Celem tych zajęć jest zmiana twojego sposobu spojrzenia na koszty. Zajęcia komputerowe oparte na zadaniach sprawią, że od razu będziesz w stanie wdrożyć w życie nabyte umiejętności.

- 1. Jaka jest istota rachunku kosztów?
- 2. Przydatne metody analizowania kosztów.
- 3. Czy wynik nominalny i realny to jest to samo?
- 4. Znaczenie zużycia kapitału własnego w ocenie wyników finansowych firmy.
- 5. Co to jest rachunek kosztów pełnych oraz zmiennych i jak je wykorzystać w codziennej pracy?
- 6. Kiedy i jak przeprowadzić analizę jednostkowych kosztów własnych?
- 7. Po co nam analiza marż pokrycia?
- 8. Czego możesz się dowiedzieć z analizy wyniku realnego jednostki?

#### **Temat 4 - Jak przeprowadzić całościową analizę wskaźnikową firmy? Zajęcia komputerowe.**

Czas zrobić duży krok naprzód i przeprowadzić wielowymiarową analizę wskaźnikową firmy, a nawet dwóch! Policzymy i przeanalizujemy aż 144 wskaźniki. To będzie wyzwanie, ale charakter zajęć praktycznych da Ci pewność, że realizujesz zadania w odpowiedni sposób.

- 1. Analiza wskaźnikowa sprawozdania finansowego.
- 2. Wykonywanie bieżącej interpretacji wskaźników.

#### **Temat 5 - Jak ocenić wartość firmy, co w firmie ma wartość? Po co nam analiza kapitału ludzkiego w firmie? Dlaczego pieniądz kosztuje?**

Jaka jest istota kapitału ludzkiego oraz budowania wartości firmy? Ostatniego dnia kursu sprawdzimy, która inwestycja jest najkorzystniejsza, nauczysz się liczyć korzyści inwestycyjne i decydować, która inwestycja jest warta poświęcenia czasu i środków. Zobaczysz że liczenie NPV może być ekscytujące. Na koniec, w celu podsumowania kursu, odpowiemy na pytanie: Dlaczego pieniądz kosztuje?

- 1. Jak policzyć korzyści z różnych inwestycji? Zajęcia komputerowe.
- 2. Jaki jest najprzyjemniejszy sposób na policzenie NPV i IRR?
- 3. Po co nam wiedza o wartości pieniądza w czasie i jak ją wykorzystać w praktyce?
- 4. Czy można policzyć wartość pracownika w firmie? Jak analizować efektywność zatrudniania i zwalniania pracowników?

Wymagania wstępne dla uczestników kształcenia: Minimum podstawowa wiedza z zakresu finansów.

Usługa jest realizowana w godzinach zegarowych.

Kurs przeprowadzany będzie w formie online, bez podziału na grupy. Uczestnicy mają możliwość korzystania zarówno z kamerki jak i mikrofonu. Taka chęć mogą zgłaszać na bieżąco poprzez kliknięcie ikonki "dłoń". Pytania można również zadawać za pomocą czatu.

# Harmonogram

Liczba przedmiotów/zajęć: 5

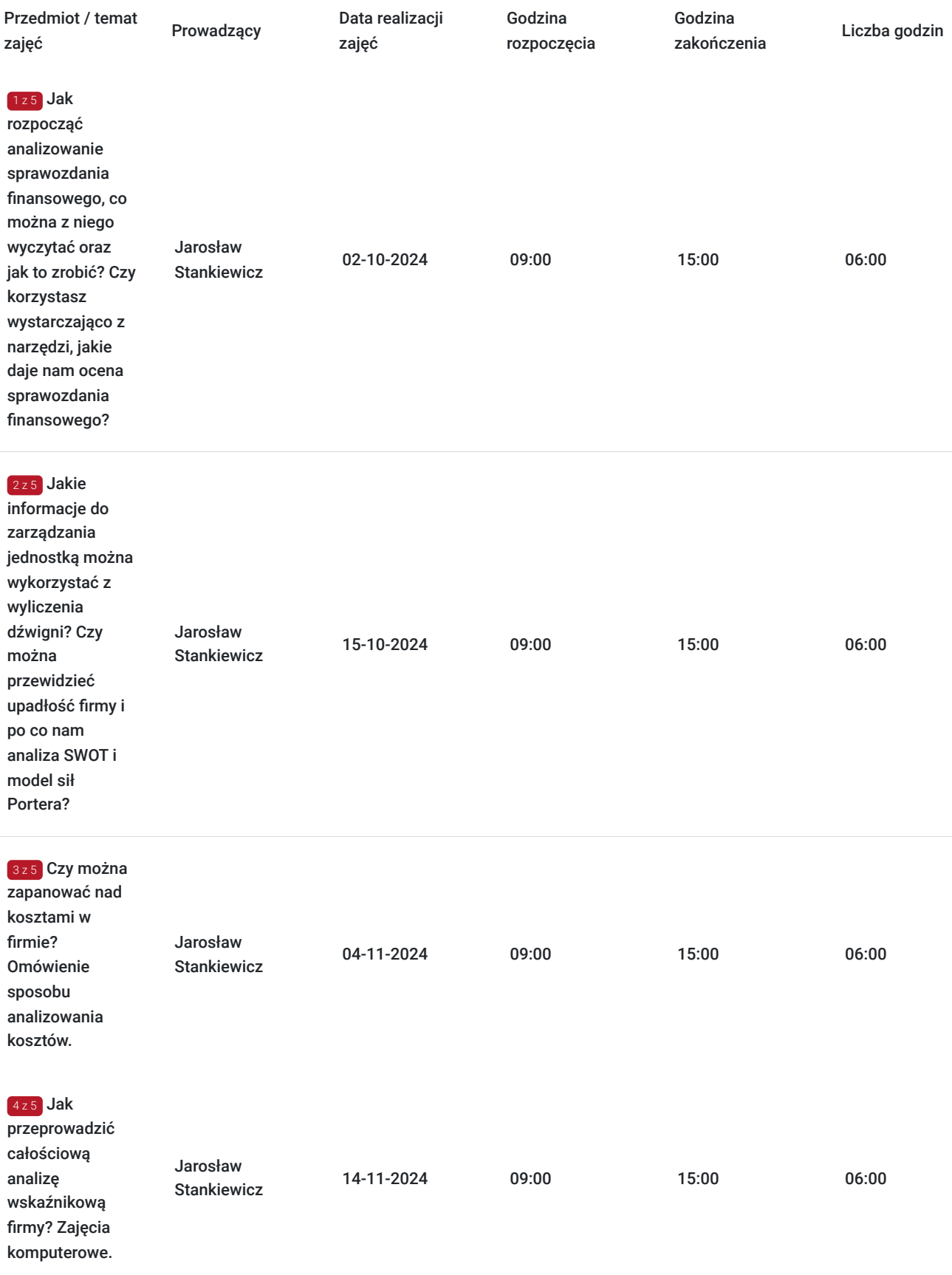

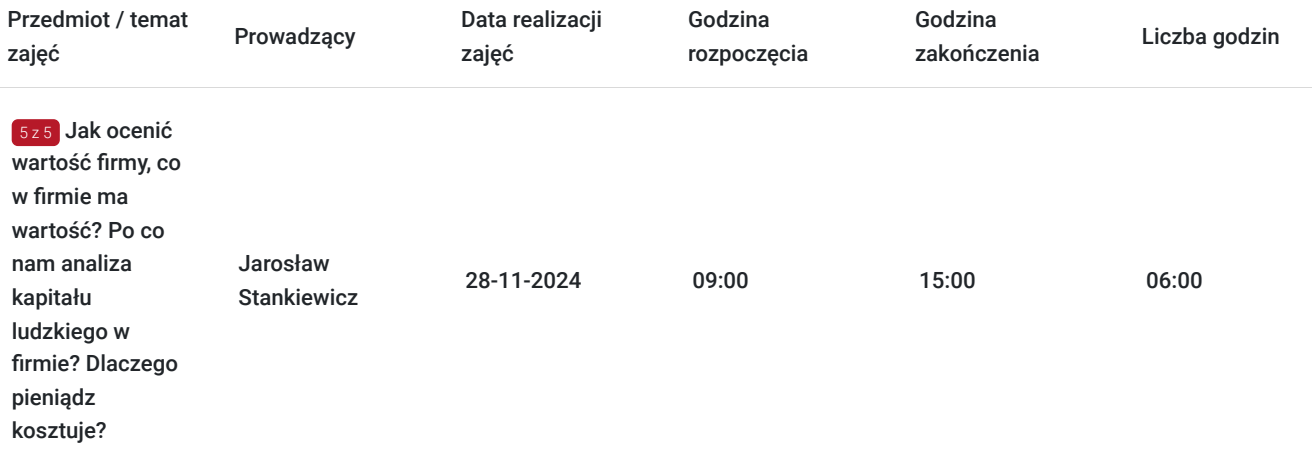

# Cennik

#### **Cennik**

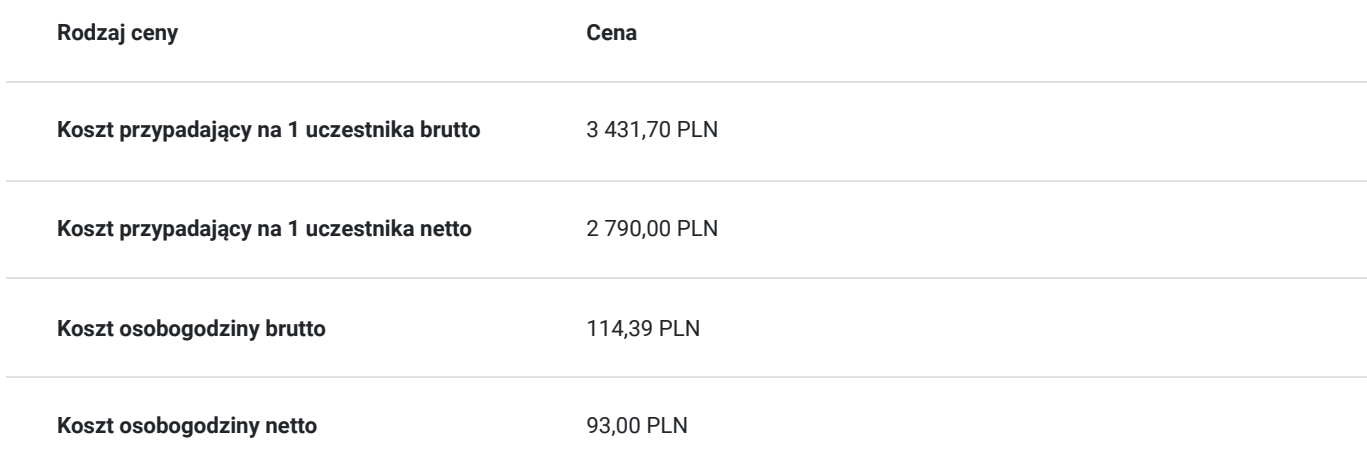

# Prowadzący

Liczba prowadzących: 1

1 z 1

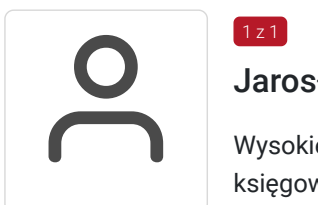

#### Jarosław Stankiewicz

Wysokiej klasy specjalista, trener. Posiada 25-letni staż pracy na stanowiskach głównego księgowego, dyrektora finansowego, prezesa zarządu oraz kontrolera finansowego w dużych i średnich przedsiębiorstwach. Od wielu lat zajmuje się szkoleniami w obszarach m.in. rachunkowości, finansów, zarządzania dla jednostek sektora finansów publicznych oraz komercji. Podczas szkoleń i treningów szczególny nacisk kładzie na przekazanie wiedzy popartej licznymi przykładami, umiejętne wykorzystanie poznanej wiedzy oraz nabytych umiejętności w pracy codziennej uczestników szkoleń. Od 2011 roku prowadzi działalność pod nazwą SZKOLENIA I DORADZTWO Jarosław Stankiewicz. W ciągu ostatnich 5 lat nadal zdobywał doświadczenie szkoleniowe i merytoryczne. Na bieżąco aktualizuje swoją wiedzę i szkoli innych z obowiązujących przepisów.

# Informacje dodatkowe

### **Informacje o materiałach dla uczestników usługi**

Uczestnik usługi otrzyma komplet materiałów szkoleniowych w formie PDF, przygotowany przez prowadzących:

- skrypt

- dostęp do nagrania szkolenia na okres 21 dni.

### **Warunki uczestnictwa**

**Wymagania techniczne/ organizacyjne dla uczestników kursu:**

- podstawowa wiedza ekonomiczna,
- posiadanie oprogramowania w wersji Microsoft Excel 2013 Professional plus lub wersje późniejsze,
- posiadanie narzędzi z głośnikami (laptop, komputer stacjonarny z głośnikami lub podłączenie słuchawek),
- zalecane używanie mikrofonu na zajęciach, gdyż w ten sposób łatwiej skomunikować się z trenerem w razie wystąpienia wątpliwości przy rozwiązywaniu zadań,
- zalecane jest korzystanie podczas zajęć z dwóch monitorów, gdyż ułatwi to samodzielną pracę na zadaniach.

### **Informacje dodatkowe**

Cena bez VAT dla opłacających szkolenie, w co najmniej 70% ze środków publicznych.

Zapraszamy do odwiedzenia naszej strony internetowej: https://wektorwiedzy.pl/

# Warunki techniczne

#### **Szkolenie bedzie prowadzone za pośrednictwem Platformy ClickMeeting.**

Szkolenia na ClickMeeting nie wymagają instalowania żadnego programu, są transmitowane przez przeglądarkę. Bardzo ważne jest, żeby była ona zaktualizowana do najnowszej wersji (jeśli nie będzie aktualna, podczas testu nie pojawi się zielony "✓"). W razie potrzeby istnieje też możliwość pobrania aplikacji mobilnej i uczestniczenia w szkoleniu poprzez smartfon lub tablet.

Wymagania techniczne: procesor 2-rdzeniowy 2 GHz; 2 GB pamięci RAM; system operacyjny Windows 8 lub nowszy, MAC OS wersja 10.13; przeglądarka internetowa Google Chrome, Mozilla Firefox lub Safari; stałe łącze internetowe o prędkości 1,5 Mbps.

Najbezpieczniejszą opcją jest połączenie internetowe za pomocą kabla sieciowego. Gdy nie ma takiej możliwości i pozostaje korzystanie z WiFi, warto na czas szkolenia umieścić komputer jak najbliżej routera i zadbać, aby inni użytkownicy tej samej sieci WiFi ograniczyli w tym czasie aktywności mocno obciążające sieć (np. oglądanie filmów, rozmowy wideo lub pobieranie dużych plików). Jeśli jest taka możliwość zachęcamy do przetestowania połączenia w domu oraz miejscu pracy i uczestniczenia w szkoleniu z tego miejsca, w którym będzie lepszy Internet.

Jak dołączyć do spotkania: https://youtu.be/ZFWhNh2KHro, https://knowledge.clickmeeting.com/pl/infographic/jak-dolaczyc-dowydarzenia-instrukcja-dla-uczestnika/

Link umożliwiający uczestnictwo w kursie ważny jest od dnia poprzedzającego rozpoczęcie kursu do zakończenia zajęć.

# Kontakt

Anna Wilk

# $\mathbf O$

**E-mail** a.wilk@wektorwiedzy.pl **Telefon** (+48) 17 2831 004